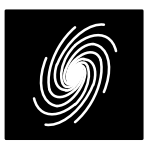

# **PCD04D4 DVB–RCS2 Turbo Decoder**

12 December 2018 (Version 1.05)

#### Product Specification

| <b>PCD04D4 Features</b>                                                | SXDE                            | <b>RR</b> |
|------------------------------------------------------------------------|---------------------------------|-----------|
| <b>Turbo Decoder</b>                                                   | $\blacktriangleright$ R0I[23:0] | RA[9:0]   |
| • 16 state DVB-RCS2 compatible                                         | $\blacktriangleright$ R1I[23:0] | XDR       |
| • Rate $1/2$ or $1/3$                                                  | $\rightarrow$ R2I[23:0]         | XDA[9:0]  |
| • 40 to 4800 bit interleaver                                           | $\rightarrow$ R3I[23:0]         | XD[7:0]   |
| • Up to 192 MHz internal clock                                         | $\rightarrow$ R4I[23:0]         | ERR[7:0]  |
| • Up to 136 Mbit/s with 5 decoder iterations                           | $\blacktriangleright$ R5I[23:0] | LXD[15:0] |
| • 6-bit signed magnitude input data                                    | $\rightarrow$ CLK               |           |
| • 4 parallel MAP decoders                                              |                                 | NA[5:0]   |
| • Optional log-MAP or max-log-MAP constitu-                            | $\rightarrow$ START             | DEC_END   |
| ent decoder algorithms<br>• Up to 32 iterations in 1/2 iteration steps | $\blacktriangleright$ K[12:3]   |           |
| • Optional power efficient early stopping                              | $\blacktriangleright$ KS[5:0]   |           |
| • Optional extrinsic information scaling and limit-                    | $\rightarrow$ NI[5:0]           |           |
| ing                                                                    | $\blacktriangleright$ M[1:0]    |           |
| • Estimated channel error output                                       | $\rightarrow$ ZTH[7:0]          |           |
| • Free simulation software                                             | $\rightarrow$ LIMZ[7:0]         |           |
|                                                                        | $\rightarrow$ SCLZ[5:0]         |           |
| • Available as EDIF core and VHDL simulation                           | $\bigtriangleup$ C[3:0]         |           |
| core for Xilinx Virtex-II, Spartan-3, Virtex-4,                        | →SLD                            |           |
| Virtex-5, Virtex-6, Spartan-6 and 7-Series                             | $\rightarrow$ P0I[6:1]          |           |
| FPGAs under SignOnce IP License. Actel, Al-                            | $\blacktriangleright$ P1I[11:2] |           |
| tera and Lattice FPGA VHDL cores available on                          | $\rightarrow$ P2I[11:2]         |           |
| request.                                                               | $\rightarrow$ P3I[11:2]         |           |
| • Available as VHDL core for ASICs                                     |                                 |           |

Available as VHDL core for ASICs

# **Introduction**

 The PCD04D4 is a compatible DVB–RCS2 [1]error control decoder. DVB–RCS2 uses a 16 state rate 2/4 duo–binary tail–biting turbo code with analmost regular permutation (ARP) interleaver.

For DVB–RCS2, there are 24 interleaver sizes ranging from 112 to 4792 bits. Five parameters P, $Q_0$ ,  $Q_1$ ,  $Q_2$ , and  $Q_3$  are used by the interleaver. The decoder uses a simplified version of the interleaver with four parameters.

For DVB–RCS2 a code rate of 1/3 is specified.This code is punctured to obtain lower rates. The code uses a 16 state rate 2/4 systematic recursive convolutional tail–biting constituent code. Since a tail–biting code is used, there are no tail bits, increasing the bandwidth efficiency of the code.

Four MAP04D MAP decoder cores are used with the PCD04D4 core to iteratively decode the DVB–RCS2 turbo code. The log–MAP algorithm for maximum performance or the max–log–MAPalgorithm for minimum complexity and highest

Figure 1: PCD04D4 schematic symbol.

MODE[1:0]

RST

speed can be selected. The extrinsic information can be optionally scaled and limited with each halfiteration, improving performance with max–log–MAP decoding.

The reverse sliding block algorithm is used with sliding block lengths of  $L = 32$  or 64. To reduce MAP decoder delay by approximately one half, the data is input and output in reversed blocks ofL for  $K/8 > L$ , where K is the data length in bits. Six–bit quantisation is used for maximum performance.

 The turbo decoder can achieve up to 136 Mbit/s with 5 iterations and max–log–MAP decoding using a 192 MHz internal clock  $(K = 4792)$ . Log–MAP decoding decreases speed by about30%. Optional early stopping allows the decoderto greatly reduce power consumption with littledegradation in performance.

Figure 1 shows the schematic symbol for the PCD04D4 decoder. The EDIF core can be used with Xilinx Integrated Software Environment (ISE) or Vivado software to implement the core in Xilinx FPGA's. A VHDL simulation core is also provided.For other FPGA families and VHDL ASIClicenses, a VHDL core is provided.

 Table 1 shows the resources used for various Virtex–4 and Virtex–5 devices. Resources for Virtex–II and Spartan–3 devices are similar to that for Virtex–4. Resources for Virtex–6, Spartan–6 and 7–Series devices are similar to that for Virtex–5.The MODE[1:0] inputs can be used to select vari ous decoder implementations. The input/outputmemory is not included. Only one global clock isused. No other resources are used.

#### **Table 1: Resources used.**

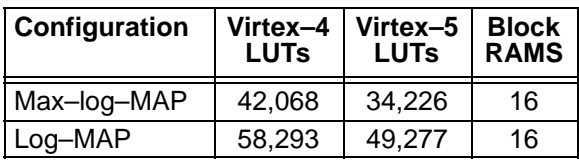

Table 2 shows the performance achieved withvarious Xilinx parts. T<sub>cp</sub> is the minimum clock period over recommended operating conditions. These performance figures may change due todevice utilisation and configuration.

## **Signal Descriptions**

 C MAP Decoder Constant (0–11)CLK System Clock DEC\_END Decode End Signal ERR Estimated Error P0I–P3I Interleaver parameters (used when $KS = 0$ ).  $P0I[6:1] = P$  div 2 P1l[11:2] = Q<sub>1</sub> P2I[11:2] = (Q<sub>0</sub>P + Q<sub>2</sub>) mod *K*/8 P3I[11:2] =  $(Q_0P + Q_3)$  mod K/8 K Data Length  $(K = 40 - 4800)$ KK[12:3] = *K*/8 S Data Length Select **KS**  $0 =$  select K, P0I-P3I  $1,3^*$  = length 304 (38 bytes) 2\* = length 112 (14 bytes) $4^*$  = length 472 (59 bytes)  $5^*$  = length 680 (85 bytes) 6 = length 768 (96 bytes) 7 = length 864 (108 bytes) 8\* = length 920 (115 bytes) 9\* = length 1040 (130 bytes) 10 = length 1152 (144 bytes)11\* = length 1400 (175 bytes)

#### **Table 2: Performance of Xilinx parts.**

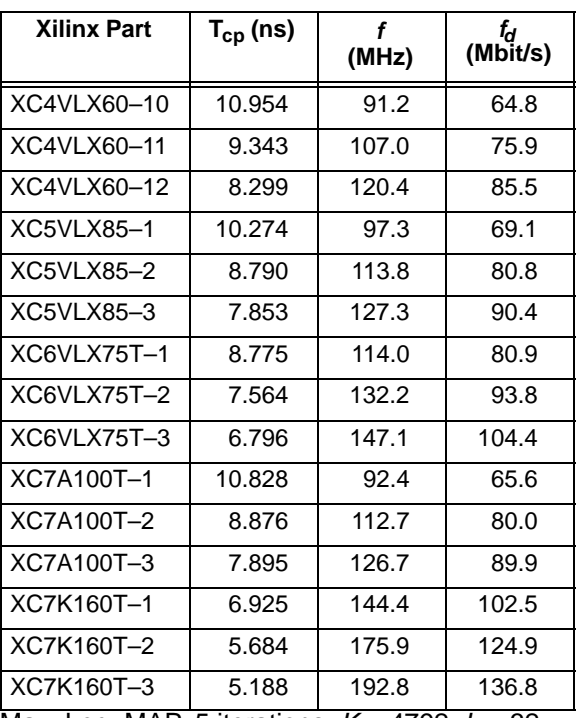

Max–Log–MAP, 5 iterations,  $K$  = 4792,  $L$  = 32

- 12 $^*$  = length 1552 (194 bytes)
- 13\* = length 984 (123 bytes)14 = length 1504 (188 bytes)
- 15 = length 2112 (264 bytes)
- 16\* = length 2384 (298 bytes)
- 17\* = length 2664 (333 bytes)
- 18\* = length 2840 (355 bytes)
- 19 = length 3200 (400 bytes)
- 20 = length 3552 (444 bytes)
- 21\* = length 4312 (539 bytes)
- 22\* = length 4792 (599 bytes)
- 32,33 = length 800 (100 bytes)
- 34–36\* = length 1360 (170 bytes)
- 37–39\* = length 3504 (438 bytes)
- $*$  While DEC\_END = 0, XD valid for even NA only.
- LIMZ Extrinsic Information Limit (1–193)
- LXDDecoded symbol log probability (0–14)
- M Early Stopping Mode
	- $0 =$  no early stopping
		- 1 = early stop at odd half iteration
		- 2 = early stop at even half iteration
	- 3 = early stop at any half iteration
- MODE Implementation Mode (see Table 3)
- NAHalf Iteration Number (0–63)
- NINumber of Half Iterations (0–63)
- NI = 2I–1 where I is number of iterations Received Data (A)
- R0I
- R1IReceived Data (B)
- R2IReceived Parity  $(Y_1)$
- **Received Parity**  $(Y_2)$ R3I

| R4I        | Received Parity $(W_1)$                 |
|------------|-----------------------------------------|
| R5I        | Received Parity $(W_2)$                 |
| RA.        | Received Data Address                   |
| RR         | Received Data Ready                     |
| RST        | <b>Synchronous Reset</b>                |
|            | SCLZ Extrinsic Information Scale (1-32) |
| SLD        | Sliding window select                   |
|            | $0 =$ small window ( $L = 32$ )         |
|            | 1 = large window $(L = 64)$             |
|            | <b>START Decoder Start</b>              |
| XD         | Decoded Data Byte                       |
| XDA        | Decoded Data Address                    |
| <b>XDE</b> | Decoded Data Enable                     |
| <b>XDR</b> | Decoded Data Ready                      |

R Decoded Data Ready<br>US E LO COLLET ZTHEarly Stopping Threshold (1–255)

**Table 3: MODE selection**

| Input | <b>Description</b>                                                       |
|-------|--------------------------------------------------------------------------|
| MODE0 | $\begin{cases} 0 = \text{max-log-MAP} \\ 1 = \text{log-MAP} \end{cases}$ |
| MODE1 | $0 =$ rate $1/2$<br>$1 =$ rate $1/3$                                     |

Table 3 describes each of the MODE[1:0] in puts that are used to select various decoder imple mentations. Note that MODE[1:0] are "soft" inputs and should not be connected to input pins or logic.These inputs are designed to minimise decodercomplexity for the configuration selected.

Note that the required size of each of the 16 in ternal interleaver memories is 150x28. This is implemented using 16 512x36 Xilinx BlockRAMs. Al though the nominal maximum data length is 4800 bits, the decoder can actually decode up to 8128bits for  $SLD = 0$  or 8152 bits for  $SLD = 1$ .

## **Turbo Decoder Parameters**

 For optimal performance, the maximum a posteriori (MAP) [2] constituent decoder can be used which is dependent on the signal to noise ratio (SNR). Unlike other turbo decoders with sub optimum soft–in–soft–in (SISO) decoders, using the MAP (or specifically the log–MAP [3]) algor ithm can provide up to 0.5 dB coding gain at low SNRs. Log–MAP operation is implemented whenMODE0 is high.

With binary phase shift keying (BPSK,  $m$  = 1) or quadrature phase shift keying (QPSK,  $m = 2$ ) modulation (see Figure 2) the decoder constant Cshould be adjusted such that

$$
C = A\sigma^2 \sqrt{m}/2. \tag{1}
$$

where A is the signal amplitude and  $\sigma^2$  is the normalised noise variance given by

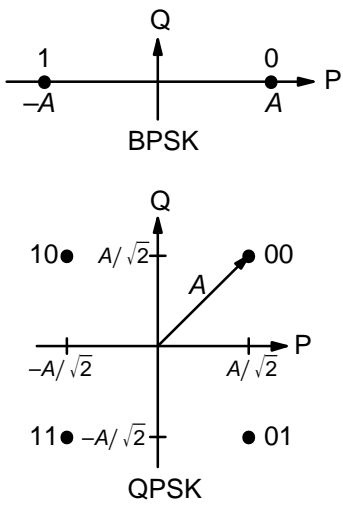

Figure 2: BPSK and QPSK signal sets.

$$
\sigma^2 = 1/(2mRE_b/N_0).
$$
 (2)

 $E_{\scriptscriptstyle b}/N_{\scriptscriptstyle 0}$  is the energy per bit to single sided noise density ratio,  $R = 1/n$  is the code rate, K is the data length, and  $n$  = 2 or 3. C should be rounded down to the nearest integer and limited to be no higher than 11. Max–log–MAP [3] operation occurs when $C = 0$ . Due to quantisation effects,  $C = 1$  is equivalent to  $C = 0$ . Thus  $C = 1$  is internally rounded down to  $C$  = 0. Also, as  $C$  = 2 or 3 give poor performance due to quantisation effects, these values are internally rounded up to  $C = 4$ . Max-Log-MAP operation is implemented when MODE0 is low.

For each code (with a particular block size, rate and number of iterations), there will be a minimum $E_b/N_0$  where the maximum acceptable BER or FER is achieved. The value of C should be chosenfor this  $E_b/N_0$ . This value of C can be kept constant for all  $E_b/N_0$  values for this code. For higher values of  $E_b/N_0$ , there will be negligible degrada- tion in performance, even though C will be higherthan optimal [4]. For lower  $E_b/N_0$  values, there could be up to a few tenths of a dB degradation,since C will be lower than optimal. However, this should not have much impact since the BER or FER will already be above the maximum acceptable level anyway.

For fading channels the value of A and  $\sigma^2$  should be averaged across the block to determinethe average value of C. Each received value  $r_k$ should then be scaled by  $(A\sigma^2)/(A_k\sigma_k^2)$  where  $A_k$ and  $\sigma_k^2$  are the amplitude and normalised variance of  $r_k$ . Note that this scaling should be performed for both the log–MAP and max–log–MAP algorithms for optimal performance.

The value of A directly corresponds to the 6–bitsigned magnitude inputs (shown in Table 4). The

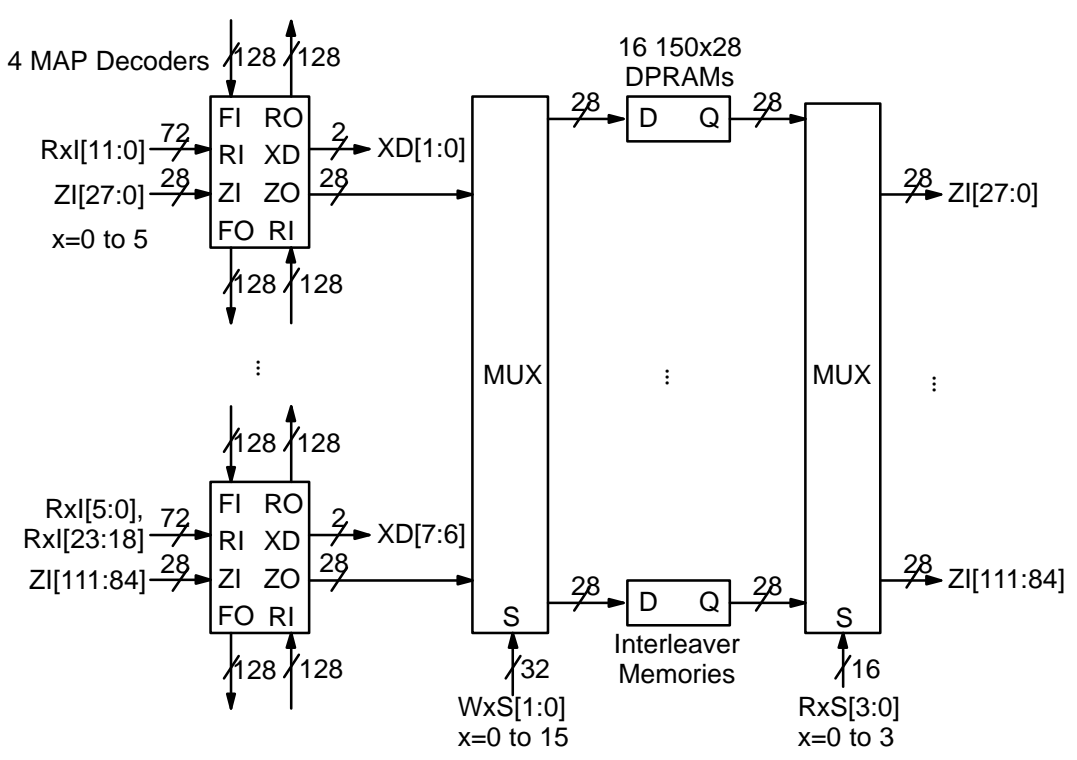

Figure 3: Simplified block diagram of PCD04D4 16 state turbo decoder.

6–bit inputs have 63 quantisation regions with a central dead zone. The quantisation regions are labelled from –31 to +31. For example, one could have A = 15.7. This value of A lies in quantisation region 16 (which has a range between 15.5 and16.5).

| <b>Decimal</b> | <b>Binary</b> | Range                           |  |
|----------------|---------------|---------------------------------|--|
| 31             | 011111        | $30.5 \leftrightarrow \infty$   |  |
| 30             | 011110        | $29.5 \rightarrow 30.5$         |  |
| ፧              |               |                                 |  |
| 2              | 000010        | $1.5 \Leftrightarrow 2.5$       |  |
| 1              | 000001        | $0.5 \rightarrow 1.5$           |  |
| 0              | 000000        | $-0.5 \leftrightarrow 0.5$      |  |
| 33             | 100001        | $-1.5 \rightarrow -0.5$         |  |
| 34             | 100010        | $-2.5 \leftrightarrow -1.5$     |  |
| ÷              |               |                                 |  |
| 62             | 111110        | $-30.5 \rightarrow -29.5$       |  |
| 63             | 111111        | $-\infty \leftrightarrow -30.5$ |  |

**Table 4: Quantisation for R0I[5:0], etc.**

Since most analogue to digital (A/D) con verters do not have a central dead zone, a 7–bitA/D should be used and then converted to 6–bit as shown in the table. This allows maximum performance to be achieved.

For signed magnitude inputs a decimal value of 32 has a magnitude of 0 (equivalent to –0). External two's complement values will need to be

converted to sign magnitude for input to the decoder. Note that for two's complement decimal 32 (integer –32), this needs to be limited to decimal33 (integer –31).

For input data quantised to less than 6–bits,the data should be mapped into the most signifi cant bit positions of the input, the next bit equal to 1 and the remaining least significant bits tied low.For example, for 3–bit received data R0T[2:0],where R0T[2] is the sign bit, we have R0I[5:3] = R0T[2:0] and R0I[2:0] = 4 in decimal (100 in binary). For punctured input data, all bits must bezero, e.g.,  $R1|[5:0] = 0$ .

Due to quantisation and limiting effects the value of A should also be adjusted according tothe received signal to noise ratio.

Example 1: Rate 1/3 BPSK code operating at $E_b/N_0$  = 0.3 dB. From (2) we have  $\sigma^2$  = 1.39988. Assuming  $A = 9.0$  we have from (1) that  $C = 6$ rounded down to the nearest integer.

Figure 3 gives a simplified block diagram of the PCD04D4 16 state turbo decoder. The extrinsic information output for each of the four data sym bols is given by four 9–bit values within the MAP decoder. To reduce the number of bits, two bits ofZO indicates the symbol with the smallest ex trinsic information, with three eight bit values giving the scaled and limited extrinsic information ofthe other three symbols, minus the extrinsic information of the symbol with the smallest extrinsic

<sup>12</sup> December 2018 (Version 1.05)

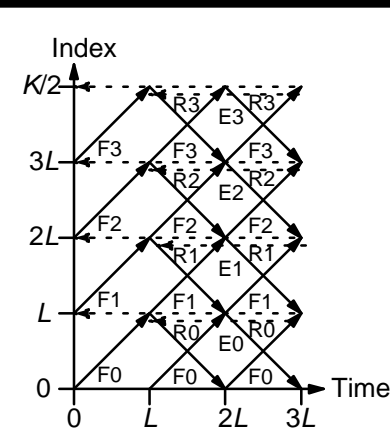

Figure 4: Timing diagram for  $L = K/8$ .

information. This gives increased performance compared to using the extrinsic information for each of the two decoded bits, which entails a loss of information. The remaining two bits of ZO arethe hard decision values of the received data.

 For even half iterations (odd NA), data is de coded for the interleaved received data. This means that data must be read in interleaved order. Due to the nature of the ARP interleaver, this would imply that the input memory (which is exter nal to the decoder) would need to be implemented using 16 separate memories, the same as for the interleaver memory. To avoid this, we add a delayed version of the received data to the decod er extrinsic information for odd half iterations. Foreven half iterations, only the extrinsic information is output. This implies the input memory can beimplemented using a single memory.

 The above also explains the two hard decision bits in ZO. These bits are needed to determine the estimated error output ERR for even half iterations.

The sliding window algorithm used depends onK/8 and L. For K/8 = L, Figure 4 shows how the forward and reverse state metrics (SM) are calculated. The horizontal axis shows decoder time. The vertical axis the received symbol index. An arrow going up shows forward SMs for L symbols.An arrow going down shows reverse SMs for L symbols. Horizontal dashed arrows going back wards indicates SMs being passed between iter ations. Forward SMs are indicated by an F and reverse SMs by R. Forward SMs that have been rev ersed in time are indicated by E. Decoded data isoutput when R and E are used together.

We see that in this case the RAMs are read in forward blocks of L. Decoded data is written in rev- ersed blocks of L. Also, the SMs are allowed tosettle for L symbols before being used. As L can be very small, e.g.,  $L$  = 14 for  $\mathcal{K}$  = 112, this is not sufficient to obtain reliable SMs. Thus, we pass

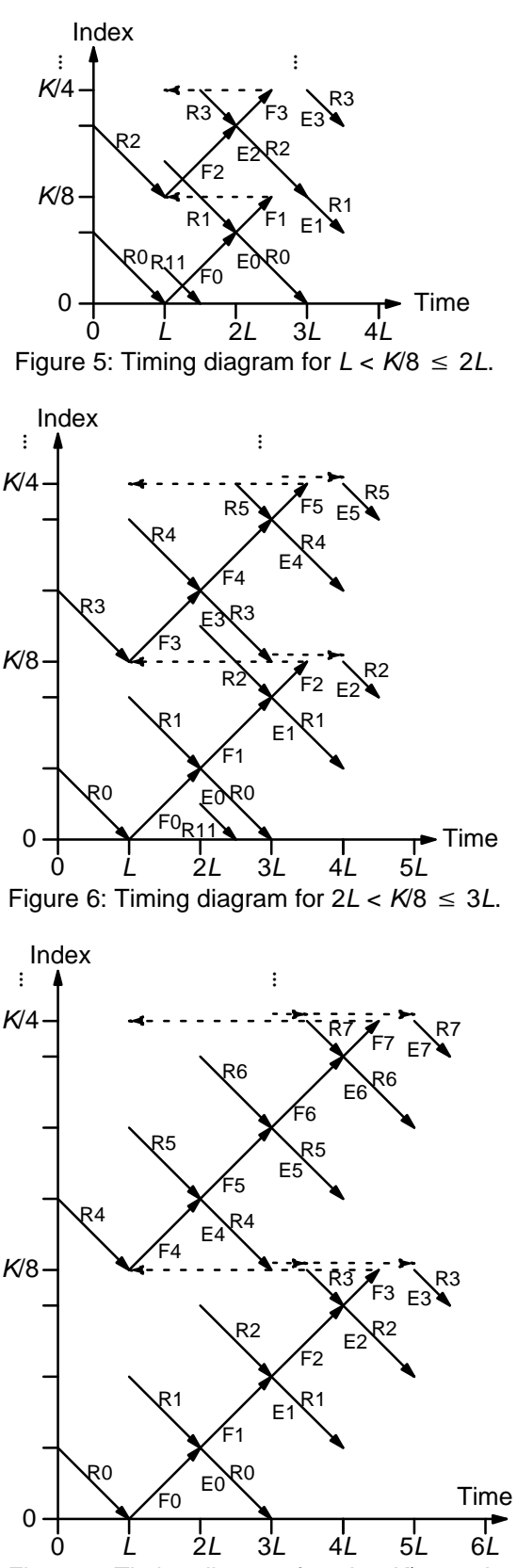

Figure 7: Timing diagram for 3L < K/8  $\leq$  4L.

both forward and reverse SMs between iterationsto help improve the reliability of the SMs.

Figures 5 to 7 show the timing diagram for various cases where  $K/8 > L$ . Only the trellis diagrams

for the first two MAP decoders are shown. Unlike the previous case, we read the SMs in reverse blocks of L and output them in reverse order. We pass forward SMs between iterations so that the starting forward SMs become reliable. This is indicated by the dashed arrow going backwards in time. As the reverse state metrics are reliable when used to calculate the extrinsic information there is no need to pass reverse SMs betweeniterations.

However, for  $K/8 > 2L$  the final SMs of the third block, for example R3 in Figure 6, are stored and then passed to the previous MAP decoder. This is indicated by the dashed arrow going forwards intime. For L  $<$  K/8  $\leq$  2L (Figure 5), the reverse SMs for the second reverse SM calculator are passeddirectly between MAP decoders.

For  $L < K/8 \leq 3L$  (Figures 5 and 6), the first reverse SM calculator initially uses input data from the next MAP decoder for the last input block in time. This is why the RxI inputs shown in Figure 3 have an input width twice that of a single sample of six bits. This method avoids additional multiplexers to select the first reverse SMs from the next MAP decoder. However, this technique cannot be used for  $K/8 > 3L$  as the old extrinsic in formation will have been overwritten with new data. Instead, we use the previously stored re verse SMs as shown by the first forward arrow inFigure 7.

For  $\mathit{K}/8$  > 4L the timing diagrams are similar to that for 3*L < K*/8  $\leq$  4*L* (Figure 7). In all cases, we see that decoding time is equal to K/8+2L. We also need to add an additional 12 clock cycles for pipeline delay, to give a decoding time of  $K/8+2L+12$  clock cycles for each half iteration. Two of the 12 clock cycles are for calculating the a priori information, eight clock cycles for the MAP decoderdelay and two clock cycles for calculating the modified extrinsic information. One additional clockcycle is used to start the turbo decoder.

The number of turbo decoder half–iterations isgiven by NI, ranging from 0 to 63. NI = 2I–1 where I is the number of iterations. This is equivalent to 0.5 to 32 iterations. The decoder initially starts athalf iteration  $NA = 0$ , increasing by one until NI is reached or at an earlier time if early stopping is enabled. The NA output can be used to select LIMZ and SCLZ values, which is useful for max–log–MAP decoding.

The turbo decoder speed  $f_d$  is given by

$$
f_d = \frac{F_d K}{(Nl+1)(K/8+2L+12)+1}
$$
 (3)

where  $F_d$  is the CLK frequency and L is the MAP decoder sliding window length. Table 5 gives thevalue of L depending on  $K$  and SLD. SLD = 0 can be used to increase decoder speed, while SLD = 1 should be used for high puncturing rates to increase performance.

#### **Table 5: Sliding window length**

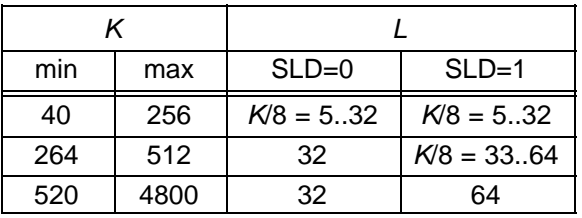

For example, if  $F_d = 100$  MHz and  $I = 5$  (NI = 9) the decoder speed ranges from 20.7 Mbit/s for $K = 112$  and  $L = 14$  to 71.0 Mbit/s for  $K = 4792$  and  $L = 32.$ 

An important parameter is LIMZ, the limit value for the extrinsic information. Extrinsic information is the "correction" term that the MAP decoder determines from the received data and a priori information. It is used used as a priori information forthe next MAP decoding or half iteration. By limiting the correction term, we can prevent the decoderfrom making decisions too early, which improves decoder performance. The limit factor LIMZshould vary between 1 and 193. We recommend that 193 be used.

Another parameter that can used to adjust decoder performance is SCLZ which ranges from 1 to 32. The extrinsic information is scaled by SCLZ/32 followed by rounding to the nearest integer. Thus, when  $SCLZ = 32$ , no scaling is performed. For log–MAP decoding we recommend SCLZ = 29. For max–log–MAP decoding we recommend  $SCLZ = 23$ . The NA output can be used to adjust LIMZ and SCLZ with the number of iterations for optimum performance.

There are four decoder operation modes givenby  $M$ . Mode  $M = 0$  decodes a received block with a fixed number of iterations (given by NI). Modes 1 to 3 are various early stopping algorithms. Early stopping is used to stop the decoder from iterating further once it has estimated there are zero errors in the block. Mode 1 will stop decoding after an odd number of half–iterations. Mode 2 will stop decoding after an even number of half iterations.Mode 3 will stop after either an odd or even number of half iterations. Further details are givenin the next section.

#### Interleaver parameters

The interleaving equation is given by

$$
\pi(j) = (Pj + Q(j \mod 4) + 3) \mod K/2 \tag{4}
$$

where *j* varies from 0 to *K*/2–1. Table 6 gives the formulas for Q(j).

**Table 6: Interleaver Parameters**

|   | Q(j)           |
|---|----------------|
| በ | O              |
|   | 4 Q1           |
| 2 | $4Q_0P + 4Q_2$ |
| 3 | $4Q_0P + 4Q_3$ |

The parameters  $P$  and  $Q_0$  to  $Q_3$  depend on the block length K. These values are given in the standard. P is an odd number while  $\overline{Q}_0$  to  $\overline{Q}_3$  can be odd or even numbers. To reduce interleaver complexity, we let  $P(j) = Q(j)$  mod K/2 for  $j = 1$  to 3. We have that

$$
Q(j) = D(j)K/2 + P(j) \tag{5}
$$

where  $D(j)$  = Q( $j$ ) div K/2. As four divides Q( $j$ ) and *K*/2, four must also divide *P*(*j*). That is

$$
Q(j)/4 = D(j)K/8 + P(j)/4. \tag{6}
$$

Since  $P(j)/4 < K/8$  the decoder uses  $P_j$  = Q(*j*)/4 mod K/8 for  $j = 1$  to 3 for the internal parameters. The term Q(0) does not need to be externally inputsince it is always zero. We also let  $P_0$  =  $P$  div 2.

When  $\textsf{KS}[5:0] = 0$ , the byte length  $\textsf{K}/8$  is input to K[12:3] and the interleaver parameters  $P_0$  to  $P_3$  are input to P0I[6:1] and P1I[11:2] to P3I[11:2], respectively. Internally, the two least significant bits $PjI[1:0] = 0, 1 \le j \le 3$ , and least significant bit P0I[0]  $= 1$ 

When  $KS[5:0] > 0$ , the internal data length se lected by KS (equal to the Waveform ID) is used.Also, the internal interleaver parameters  $P_0$  to  $P_3$  for the data length from the standard are used.The inputs K[12:3], P0I[6:1], and P1I[11:2] toP3I[11:2] are ignored.

With four parallel MAP decoders, the interleaver addresses are given by

$$
r(i, m) = \pi(i + mK/8) \mod K/8 \tag{7}
$$

$$
s(i, m) = \pi(i + mK/8) \text{ div } K/8 \tag{8}
$$

where  $r(i,m)$  is the address of the depth  $K$ /8 RAM,  $s(i,m)$  selects one of the four RAMs, *i* is the input RAM address from 0 to  $K$ /8–1,  $m$  is the input select address from 0 to 3 and  $j = i + mK/8$  is the input address for the interleaver. We have that

$$
r(i, m) = (P(i + mK/8) + Q((i + mK/8) \mod 4) + 3) \mod K/8
$$

$$
= (Pi + Q((i + mK/8) \mod 4) + 3)
$$
  
mod K/8 (9)

If one of the three following conditions

$$
Q(j) \mod K/8 = 0, \quad 1 \le j \le 3 \tag{10}
$$

$$
Q(1) \mod K/8 = Q(3) \mod K/8,
$$

$$
Q(2) \mod K/8 = 0, \quad K/8 \mod 2 = 0, \quad (11)
$$

$$
K/8 \mod 4 = 0
$$
 (12)  
is satisfied, then  $r(i,m) = \pi(i) \mod K/8$ . This implies

 that all four pairs of decoded bits will have the same write address. Thus, the decoded outputXD[7:0] will be valid for all values of NA[5:0].

However, if all of the above conditions are not satisfied, then XD[7:0] will have different addresses for each pair of bits for odd NA[5:0] (even halfiterations). Thus, XD[7:0] will only be valid foreven NA[5:0] (odd half iterations) where non–interleaved decoding is performed.

Internal to the decoder, the property that  $Q(j)$  is a multiple of four is used to split the interleaver memory into 16 separate memories is used. This allows correct read and write operations of the ex trinsic information, regardless if the above conditions are satisfied.

### **Turbo Decoder Operation**

After the START signal is sent, the decoder wil read the received data at the CLK speed. It is as sumed that the received data is stored in one synchronous read RAM of size  $(K/8)$ x24*n*, with  $n = 4$ or 6 for rate 2/n decoding.

For input R*i*I[6*j*+5:6*j*][*k*], *i* = 0 to 5, *j* = 0 to 3, and  $k = 0$  to K/8–1, the input data corresponds to code symbol 6(K/8)j+6k+i. The read address for inputR*i*I is given by RA. The received data for A, B, Y<sub>1</sub>  $Y_2$ ,  $W_1$  and  $W_2$  are input to R0I to R5I, respectively.

The received data ready signal RR goes high to indicate the data to be read from the address given by RA[9:0]. The parity check equations forthe code are

$$
(1 + D + D2 + D4)A + (1 + D2 + D4)B
$$
  
+ (1 + D<sup>3</sup> + D<sup>4</sup>)Y = 0 (13)  
(1 + D<sup>2</sup> + D<sup>3</sup> + D<sup>4</sup>)A + (1 + D + D<sup>2</sup> + D<sup>4</sup>)B  
+ (1 + D<sup>3</sup> + D<sup>4</sup>)W = 0 (14)

 $(1 + D<sup>3</sup> + D<sup>4</sup>)W = 0$  (14)<br>The decoder then iteratively decodes the received data for N/+1 half iterations, rereading the received data for each half iteration for either  $\mathcal{T}_1$ = 2L CLK cycles for K/8 = L or T $_2$  = L((K/8–1) div L)+L CLK cycles for  $K/8 > L$ . For  $K/8 \leq 3L$ , the signal RR goes high for either  $T_1$  or  $T_2$  CLK cycles while data is being output. For K/8 > 3L, RR is high for  $T_2$ –L CLK cycles and then goes high again at the (K/8)th CLK cycle for  $T_2$ –K/8 CLK cycles.

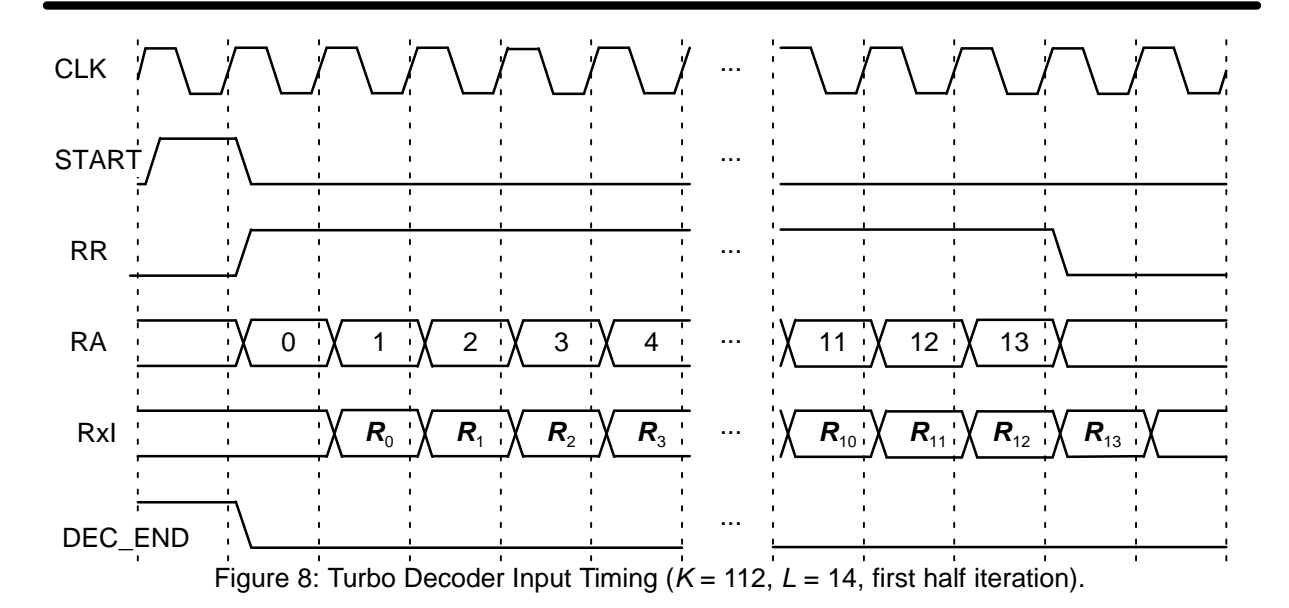

Figure 8 illustrates the decoder timing where the data is input during the first half iteration. Theinput  $\boldsymbol{R}_{\kappa}$  for  $\kappa$  = 0 to K/8–1 corresponds to input data R*i*l[23:0][ $k$ ],  $i = 0$  to 5.

 Note that while DEC\_END is low (decoding is being performed), the START signal is ignored,except for the last clock cycle before DEC\_END goes high. If the code is being changed, then START must wait until DEC\_END goes high,otherwise, it can go high in the last clock cycle.

A synchronous reset is also provided. All flip flops in the turbo decoder are reset during a lowto high transition of CLK while RST is high.

The decoded data is output during the lasthalf–iteration on XD[7:0]. That is, decoded data isoutput 8–bits every CLK cycle. For  $k$  = 0 to K/8–1 and  $j = 0$  to 3 we have XD[2 $j$ ] =  $\hat{A}_{jK/8+k}$  and XD[2*j*+1] =  $\hat{B}_{j\mathsf{K}/8+k}$  The signal XDR goes high for K/8 CLK cycles while the block is output. If NI is even (odd half iterations), the block is output in re verse block sequential order. To dereverse the decoded data, the output XDA[9:0] needs to be usedas the write address to a buffer RAM.

For NI odd (even half iterations), the block is output in reverse block interleaved order. To der everse and deinterleave the block, the outputXDA[9:0] is used as the write address to a bufferRAM. Note that this is only valid if one of the conditions in (10) to (12) are satisfied.

The bus ERR[7:0] is a channel error estimator output. It is the exclusive OR of XD[7:0] and the sign bits of R0I[23:0] and R01I[23:0], i.e., bitsR0I[6 $j$ +5] and R1I[6 $j$ +5] for  $j = 0$  to 3.

The DEC\_END signal is low during decoding.At the end of decoding, DEC\_END goes high. Figure 9 illustrates the decoder timing where data is output on the last half iteration. After startup, the maximum number of clock cycles for decoding is $(NI+1)(K/8+2L+12)$ .

 During the last half iteration the decoded and error data are stored into the interleaver memory.This occurs correctly for all half iterations, unlike the XD output while DEC\_END = 0. Once decod ing has been completed, the input XDE can be used to sequentially clock the decoded and errordata from from the interleaver memory (regardless of the number of iterations). XDE is disabled while the decoder is iterating. Figure 10 shows thedecoder timing when XDE is used.

The early stopping algorithm uses the magnitude of the extrinsic information to determine when to stop. As the decoder iterates, the magni tudes generally increases in value as the decoder becomes more confident in its decision. By comparing the smallest magnitude of a block with thre shold ZTH, we can decide when to stop. If the smallest magnitude is greater than ZTH, i.e., notequal or less than ZTH, the decoder will stop iterating if early stopping has been enabled.

 Since the last half iteration is used to store the decoded data into the interleaver memory, the de coder performs an extra half iteration once thethreshold has been exceeded.

Increasing ZTH will increase the average number of iterations and decrease the BER. De creasing ZTH will decrease the average numberof iterations and increase the BER. In general,higher values of SNR will decrease the number ofiterations. A value of  $ZTH = 23$  was found to give a good trade off between the average number ofiterations and BER performance.

For high SNR operation early stopping canlead to significantly reduced power consumption

<sup>12</sup> December 2018 (Version 1.05)

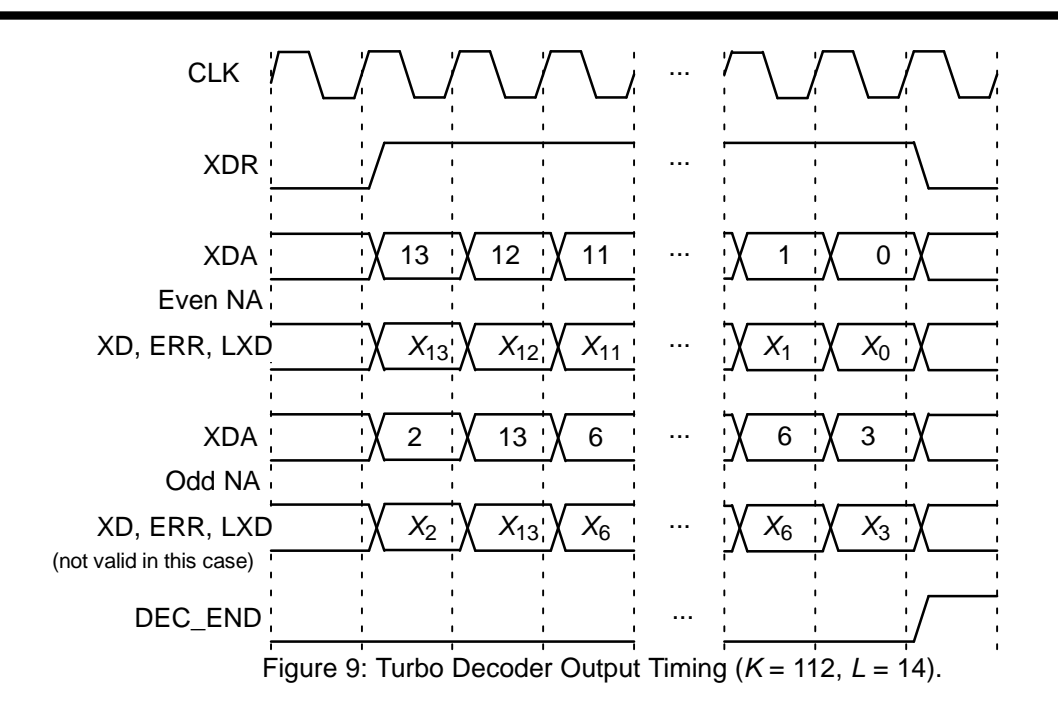

since most blocks will be decoded in one or twoiterations.

#### LXD Output

The output LXD[15:0] is an estimate of the logarithm of the probability of the four decoded symbol outputs (four bits for each symbol). In the probability domain, this value ranges from 0.25 to 1 as there are four symbols. In the log domain, thiscorresponds to a range from 0 to 14.

The LXD output is formed by taking the min\* operation (equivalent to the max\* operation, but in the minus log domain) of the log–likelihood ratios of each of the four symbols, where the most likely symbol is used as the reference symbol. A fixed look–up table for the correction term in the min\*operation is used to allow operation at high signal

to noise ratio (otherwise, due to finite quantisation,all LXD values would equal zero).

 The LXD output can be used to determine the reliability of a decoded output by summation of the $K/2$  LXD values. Thus, one can compare the reli ability of the decoded data for different conditions,choosing the decoded data that has the highestsummation of LXD values.

## **Simulation Software**

 Free software for simulating the PCD04D4 turbo decoder in additive white Gaussian noise (AWGN) or with external data is available by sending an email to info@sworld.com.au with "pcd04d4sim request" in the subject header. Thesoftware uses an exact functional simulation of

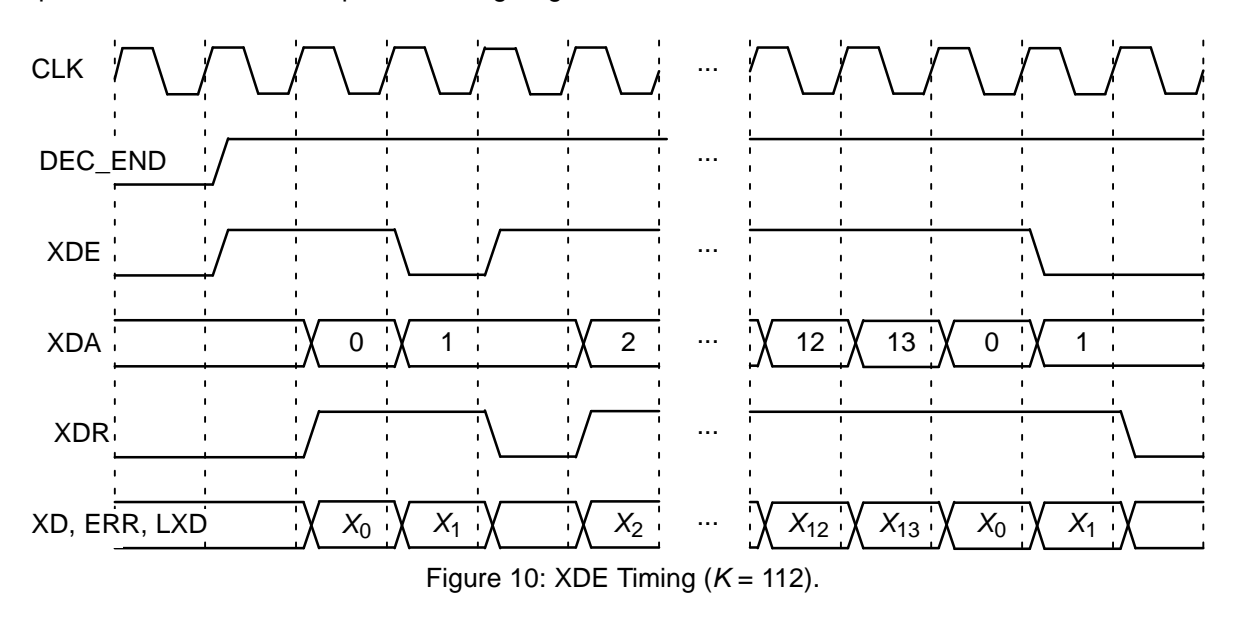

the PCD04D4 turbo decoder, including all quantisation and limiting effects.

After unzipping pcd04d4sim.zip, there should be pcd04d4sim.exe and code.txt. The file code.txtcontains the parameters for running pcd04d4sim.These parameters are

kt No. of data bits (1) nt No. of coded bits (2 or 3) m Encoder memory (2 to 4) g0 1st divisor polynomial of CC in octal g1 2nd divisor polynomial of CC2 1st numerator polynomial of CC g2 2nd numerator polynomial of CCg3 $q$  Number of quantisation bits (1 to 6) qEbNomin $\ln$  Minimum  $E_b/N_0$  (in dB)  $\mathbf{x}$  Maximum  $E_b/N_0$  (in dB) EbNomaxEbNoinc $_{\mathrm{optC}}$  Input scaling parameter (normally 0.5)  $E_b/N_0$  increment (in dB) ferrmax Number of frame errors to count Pfmin Minimum frame error rate (FER) Pbmin Minimum bit error rate (BER) **NT**  Number of half iterations–1 (0 to 63) SLD MAP decoder delay select (0 or 1) LIMZ Extrinsic information limit (1 to 193) SCLZ Extrinsic information scale (1 to 32) M Stopping mode (0 to 4) ZTH Extrinsic info. threshold (0 to 255) KSData length select  $(-1)$  to 22, 32 to 39) K Block length (40 to 8128)  $P()$  1st interleaver parameter (odd number) P1 2nd input interleaver parameter P2 3rd input interleaver parameter P3 4th input interleaver parameter Q0 1st DVB–RCS2 interleaver parameter Q1 2nd DVB–RCS2 interleaver parameter  $Q<sub>2</sub>$  3rd DVB–RCS2 interleaver parameter Q3 4th DVB–RCS2 interleaver parameter LOGMAP Log–MAP decoding (MODE0, 0 or 1) enter\_C Enter external C (y or n) C stateC (0 to 11) State file (0 to 2)  $s<sub>1</sub>$  Seed 1 (1 to 2147483562) s2 Seed 2 (1 to 2147483398) out\_screen Output data to screen (y or n) read\_x Use external information data (y or n) read\_r Use external received data (y or n) out\_dir Output directory in\_dirInput directory

The parameter optC is used to determine the "optimum" values of A and C. The "optimum" valueofA is

$$
A = \frac{\text{optC}(2^{q-1} - 1)}{\text{mag}(\sigma)}\tag{15}
$$

where  $\sigma^2$  is the normalised noise variance given by (2) and mag( $\sigma$ ) is the normalising magnitude re- sulting from an auto–gain control (AGC) circuit.We have

$$
mag(\sigma) = \sigma \sqrt{\frac{2}{\pi}} exp\left(\frac{-1}{2\sigma^2}\right) + 1 - 2Q\left(\frac{1}{\sigma}\right)
$$
 (16)

where  $Q(x)$  is the error function given by ∝

$$
Q(x) = \int\limits_{x} \frac{1}{\sqrt{2\pi}} \exp\left(\frac{-t^2}{2}\right) dt. \tag{17}
$$

Although mag( $\sigma$ ) is a complicated function, for high signal to ratio (SNR), mag( $\sigma$ )  $\approx$  1. For low SNR, mag( $\sigma$ )  $\,\simeq\, \sigma \sqrt{2/\pi}\quad \simeq\, 0.798 \sigma.$  That is, an AGC circuit for high SNR has an amplitude close to the real amplitude of the received signal. Atlower SNR, the noise increases the estimated amplitude, since an AGC circuit averages the received signal amplitude.

For the "optimum" A, we round down the valueof C given by (1) to the nearest integer. If LOG- $MAP = MODEO = 0$  then C is forced to 0. For LOG-MAP = 1, if C is greater than 11, C is limited to 11.If  $C = 1$ , C is rounded down to 0. If  $C = 2$  or 3, C is rounded up to 4. An external value of C can beinput by setting  $_{\rm enter\_C}$  to  $_{Y}$ 

For KS > 0, internal interleaver parameters as specified by the standard are used. For KS = 0, theparameters  $P$  = P0 and  $P(1)$  = P1 to  $P(3)$  = P3 are used. For KS < 0,  $P$  = P0 and  $\mathsf{Q}_{0}$  = Q0 to  $\mathsf{Q}_{3}$  = Q3 are used. The software then calculates P(1) to P(3) for use by the interleaver.

The simulation will increase  $E_b/N_0$  (in dB) in EbNoinc increments from EbNomin until EbNomax is reached or the frame error rate (FER) is below or equal to Pfmin or the bit error rate (BER) is below or equal to Pbmin. Each simulation pointcontinues until the number of frame errors is equalto ferrmax. If ferrmax = 0, then only one frame is simulated.

An optional Genie aided stopping mode can be selected by setting M = 4. This will stop the decod er from further iterations when the Genie has detected there are no errors compared to the transmitted data. This allows a lower performance bound to be simulated, allowing fast simulations for various configurations at low bit error rates.This option is not available in the decoder core.

When the simulation is finished the output isgiven in, for example, file k472.dat, where  $K = 472$ . The first line gives the  $E_b/N_0$  (Eb/No), the number of frames (num), the number of bit errors in theframe (err), the total number of bit errors (berr), the total number of frame errors  $(ferr)$ , the aver-

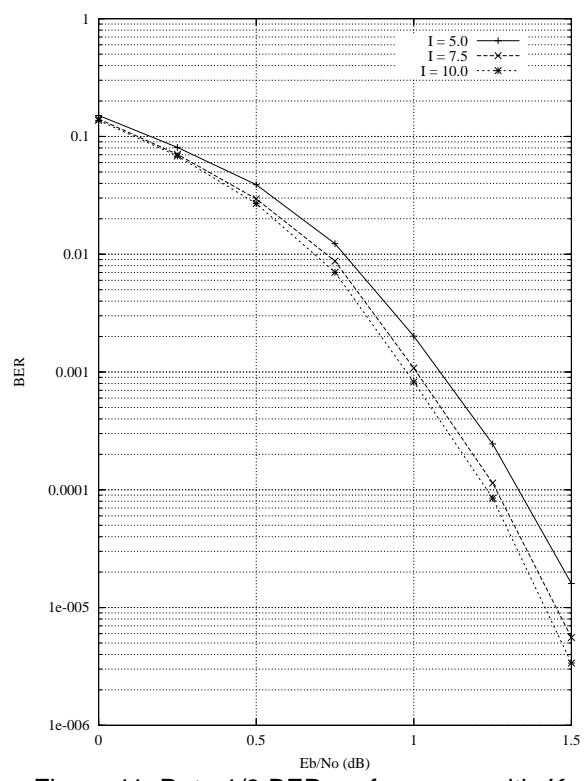

Figure 11: Rate 1/3 BER performance with  $K$ = 472, max–log–MAP and auto–stopping.

age number of iterations (na), the average BER (Pb) and the average FER (Pf). Following this, the number of iterations, na, berr, ferr, Pb, and Pfare given for each half iteration.

 The following file was used to give the simulation results shown in Figure 11 for  $K = 472$  (KS = 4) and max–log–MAP decoding. Auto–stopping was used with up to 10 iterations. When iterating is stopped early, the nasum (2\*num\*na), berr and $_{\mathtt{ferr}}$  results at stopping are copied for each half iteration to the maximum iteration number. Figure 12 shows the average number of iterations with $E_b/N_0$ .

```
{kt nt m g0 g1 g2 g3}
 1 3 4 17 15 3 6
{q EbNomin EbNomax EbNoinc optC}0.45 6 0.00 1.50 0.25 0.45{ferrmax Pfmin Pbmin} 128 1e–99 1e–5SCLZ
{NI SLD LIMZ SCLZ M ZTH} 19 0 193 21 3 23
{KS K P0 P1 P2 P3 Q0 Q1 Q2 Q3} 4 112 9 8 48 16 2 2 8 0{LOGMAP enter_C C} 0 n 6{state s1 s2 out_screen} 0 12345 67890 y
{read_x read_r out_dir in_dir} n n output input
```
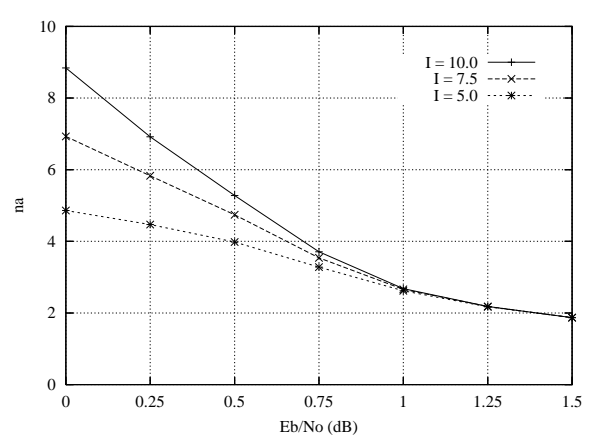

Figure 12: Average number of iterations with  $R$  = 1/3,  $K = 472$ , max-log-MAP and auto-stopping.

Figure 13 shows the performance of the turbo decoder for various block sizes, log–MAP and max–log–MAP decoding. For max–log–MAP decoding,  $optC = 0.5$  and  $SCLZ = 22$  were used for  $K = 112$  and 304. For  $K = 472$  and 680, optC = 0.51 and SCLZ = 21 were used. Typically, log–MAP gains an additional 0.07 to 0.1 dB coding gain ata BER of  $10^{-5}$  compared to max-log-MAP.

Table 7 gives the parameters optC, A, C and SCLZ that were found to give the best perform ance for various code rates at a bit error rate(BER) of around  $3\times10^{-2}$  for 10 iterations (NI = 19), R = 1/2, M = 3, ZTH = 23, LIMZ = 193 and log– MAP decoding. Using these parameters for higher $E_b/N_0$  values should result is very little performance degradation.

| Κ   | $E_b/N_0$<br>(dB) | optC | A     | C | <b>SCLZ</b> | <b>BER</b><br>$10^{-2}$ |
|-----|-------------------|------|-------|---|-------------|-------------------------|
| 112 | 1.40              | 0.50 | 14.08 | 5 | 31          | 3.02                    |
| 304 | 1.10              | 0.45 | 12.54 | 4 | 31          | 2.43                    |
| 472 | 0.97              | 0.45 | 12.47 | 5 | 32          | 2.96                    |
| 680 | 0.90              | 0.44 | 12.16 |   | 32          | 2.38                    |

**Table 7: Simulation parameters**

The state input can be used to continue the simulation after the simulation has been stopped, e.g., by the program being closed or your computer crashing. For normal simulations, state = 0.While the program is running, the simulation state is alternatively written into state1.dat and state2.dat. Two state files are used in case the program stops while writing data into one file. To continue the simulation after the program isstopped follow these instructions:

1) Copy the state files state1.dat and state2.dat.This ensures you can restart the program if a mistake is made in configuring code.txt.

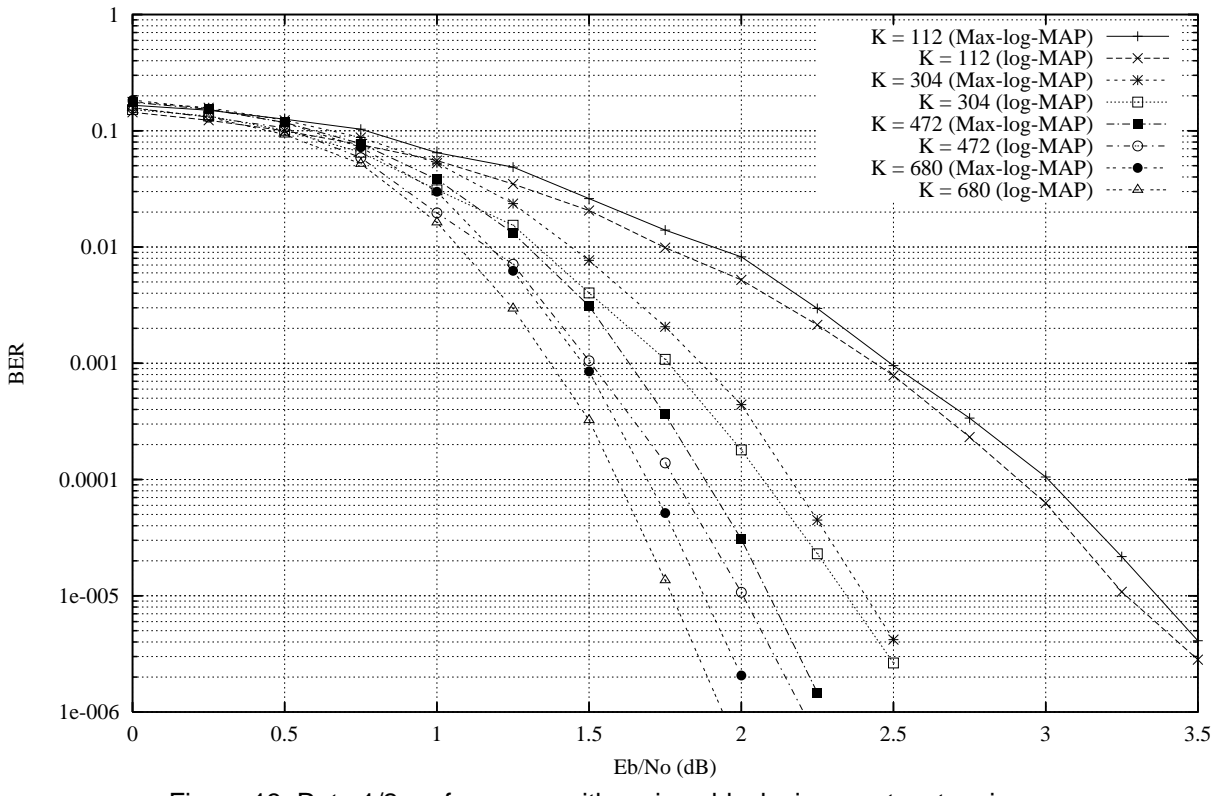

Figure 13: Rate 1/2 performance with various block sizes, auto–stopping $(ZTH = 23)$ ,  $log-MAP$  and max-log-MAP.

2) Examine the state files and choose one thatisn't corrupted.

 3) Change the state parameter to 1 if state1.dat isused or 2 if state2.dat is used.

4) Restart the simulation. The output will be appended to the existing k(K).dat file.

5) After the simulation has been completed, makesure that state is changed back to 0.

The software can also be used to encode and decode external data. To encode a block $\mathbf{x}_\perp$ (K).dat in the directory given by  $\operatorname{in\_dir}$ , set  $\texttt{read\_x}$  to y, e.g.,  $\texttt{x\_472.dat}$  in directory  $\texttt{input}$ (each line contains one bit of data). The data isinput in the order A(0) B(0) ... A(K/2–1) B(K/2–1).

The encoded stream  $y_{(K)}$ . dat will be output **to the directory given by**  $\text{out\_dir}, \, \textbf{e.g.}, \text{y\_472}.$  <code>dat</code> to directory output. The encoded data is output inthe order A(0) B(0) ... A(K/2–1) B(K/2–1) Y<sub>1</sub>(0)  $Y_2(0)$  ...  $Y_1(K/2-1)$   $Y_2(K/2-1)$   $W_1(0)$   $W_2(0)$  ...  $W_1(K/2-1) W_2(K/2-1)$ .

To decode data, place the received block ofdata in file  $r_{(K)}$ . dat in directory in dir and set  $\texttt{read\_r}$  to  $\texttt{y}$ . The decoded data is output to  $xd_{n}(K)$ .dat in directory out\_dir. The file  $r_{\perp}$ (K).dat has in each line R[i,j], i = 0 to 3 or 5 from j = 0 to  $K$ /2–1, e.g., the first three lines of rate 1/2 data could be

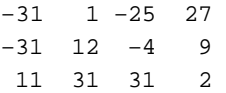

The input data is of the form

 $R[i,j] = A^*(1-2^*Y[i,j]+N[i,j])$ 

where A is the signal amplitude, Y[i,j] is the coded bit, and N[i,j] is white Gaussian noise with zeromean and normalised variance  $\sigma^2$ . The magnitude of R[i,j] should be rounded to the nearest integerand be no greater than 2<sup> $q$ –1</sup>–1. If  $\texttt{read\_r}$  =  $\texttt{y}$ , then C is externally input via <sup>C</sup>.

## **Ordering Information**

 SW–PCD04D4–SOS (SignOnce Site License)SW–PCD04D4–SOP (SignOnce Project License)SW–PCD04D4–VHD (VHDL ASIC License)

All licenses include EDIF and VHDL cores.The VHDL cores can only be used for simulation in the SignOnce and University licenses. The University license is only available to tertiary educa tional institutions such as universities and colleges and is limited to n instantiations of the core. The SignOnce and ASIC licenses allows unlimitedinstantiations.

Note that Small World Communications only provides software and does not provide the actualdevices themselves. Please contact Small WorldCommunications for a quote.

# **References**

- [1] EBU–UER and DVB, "Digital video broadcasting second generation interactive satel lite system (DVB–RCS2) Part 2: Lower layers for satellite standard," ETSI EN 301545–2 V1.1.1, Jan. 2012.
- [2] L. Bahl, J. Cocke, F. Jelinek, and J. Raviv, "Optimal decoding of linear codes for minimizing symbol error rate," IEEE Trans. In form. Theory, vol. IT–20, pp. 284–287, Mar.1974.
- [3] P. Robertson, E. Villebrun, and P. Hoeher, "A comparison of optimal and sub–optimal MAP decoding algorithms operating in the log domain," ICC'95, Seattle, WA, USA, pp. 1009–1013, June 1995.
- [4] M. C. Reed and J. A. Asenstorfer, "A novel variance estimator for turbo–code decoding," Int. Conf. on Telecommun., Melbourne, Australia, pp. 173–178, Apr. 1997.

Small World Communications does not as sume any liability arising out of the application oruse of any product described or shown herein; nor does it convey any license under its copyrights orany rights of others. Small World Communications reserves the right to make changes, at any time, in order to improve performance, function or design and to supply the best product possible.Small World Communications will not assume responsibility for the use of any circuitry described herein. Small World Communications does not re present that devices shown or products described herein are free from patent infringement or fromany other third party right. S*mall World Communi*cations assumes no obligation to correct any er rors contained herein or to advise any user of thistext of any correction if such be made. Small

World Communications will not assume any liabili ty for the accuracy or correctness of any engineer ing or software support or assistance provided toa user.

© 2015 Small World Communications. All Rights Reserved. Xilinx, Spartan and Virtex are registered trademark of Xilinx, Inc. All XC–prefix product designations are trademarks of Xilinx, Inc. 3GPP is a trademark of ETSI. All other trade marks and registered trademarks are the propertyof their respective owners.

 Supply of this IP core does not convey a license nor imply any right to use turbo code pat ents owned by France Telecom, GET or TDF.Please contact France Telecom for information about turbo codes licensing program at the following address: France Telecom R&D – VAT/Turbocodes, 38 rue du Général Leclerc, 92794 IssyMoulineaux Cedex 9, France.

Small World Communications, 6 First Avenue,

Payneham South SA 5070, Australia.info@sworld.com.au ph. +61 8 8332 0319 http://www.sworld.com.au fax +61 8 7117 1416

# **Version History**

- 0.00 22 January 2015. Preliminary product spe cification.
- 1.00 2 February 2015. First official release. Added performance curves and parameters.
- 1.01 11 February 2015. Added option to input P(1) to P(3) for BER simulation software. Corrected description of Q0 to Q3 parameters.Added description of  $x_{(k)}$ .dat and  $y_{(k)}$ .dat files. Corrected r\_(K).dat description. Addedenter\_C description.
- 1.02 22 February 2015. Updated Table 1.
- 1.03 22 April 2015. Deleted large–log–MAP op tion. Changed range of C values for small–log– MAP (now called log–MAP). Improved log– MAP performance. Simplified internal RA generation.
- 1.04 30 May 2015. Minor corrections.
- 1.05 12 December 2018. Clarified XD[7:0] out put.